【B】【横浜子育てサポートシステム】ひろば利用登録(すでに子サポに登録している方)

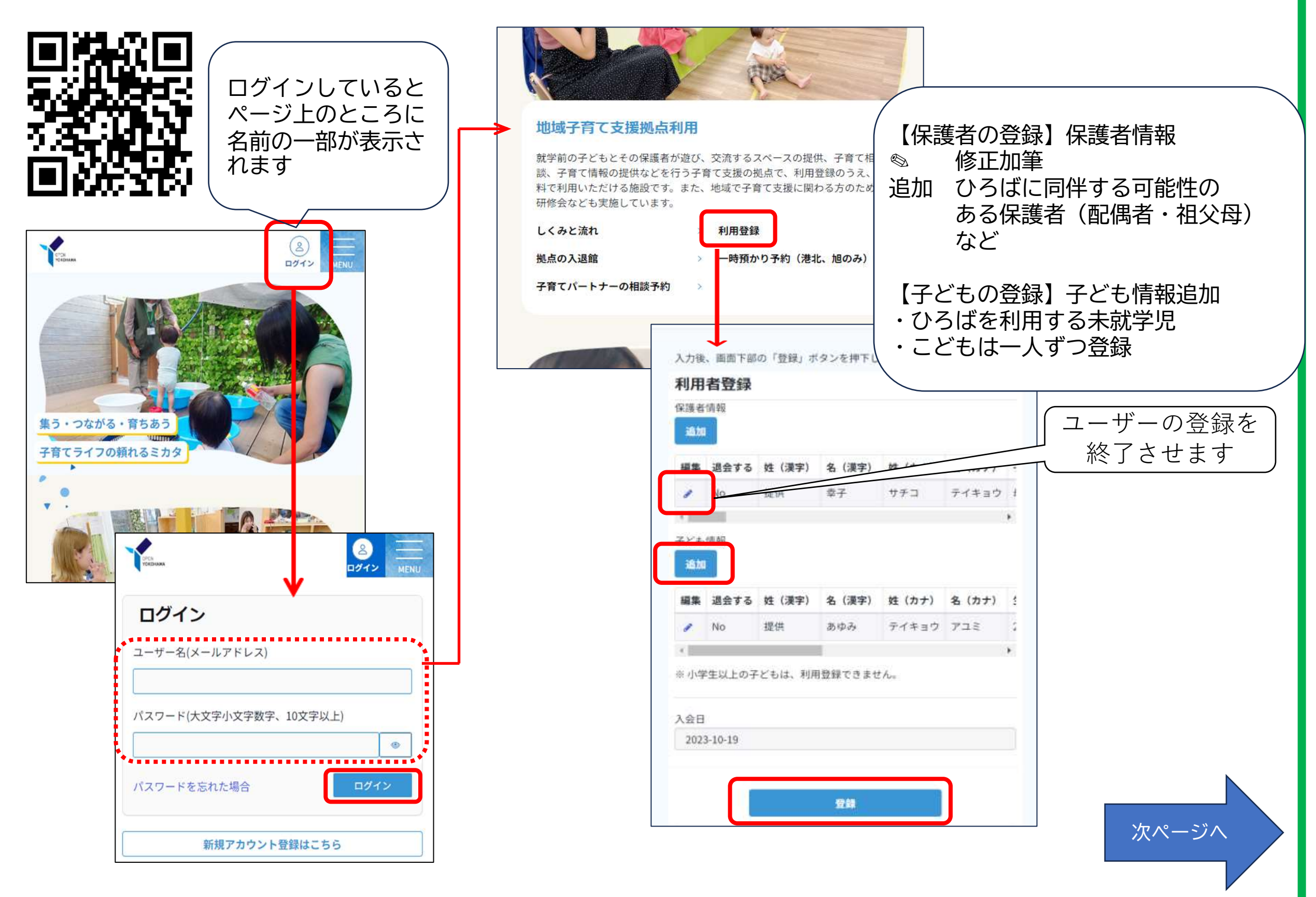

【B2】

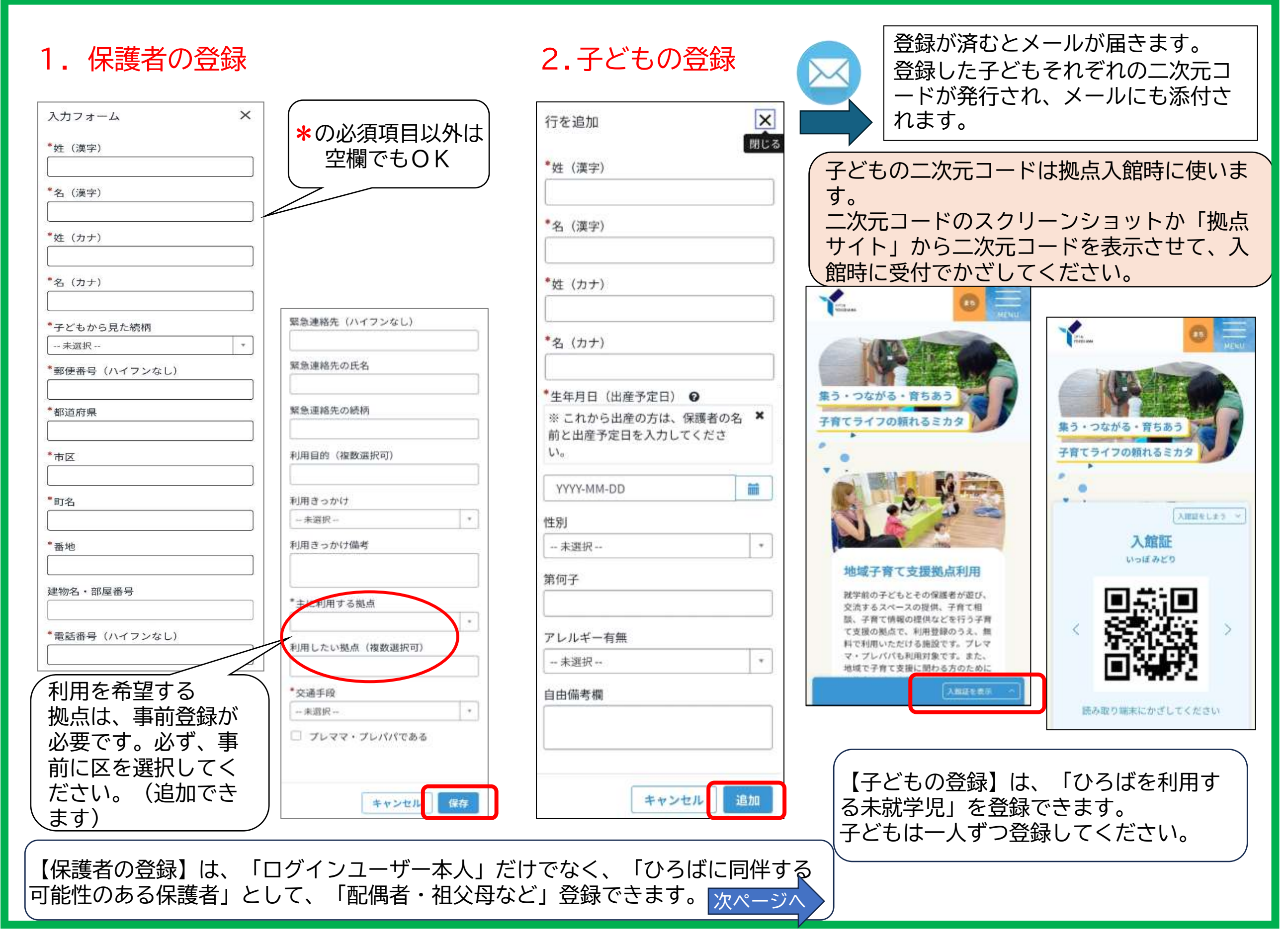

## ★ひろばに同伴する可能性のある家族(夫・妻・祖父母など)のアカウント登録

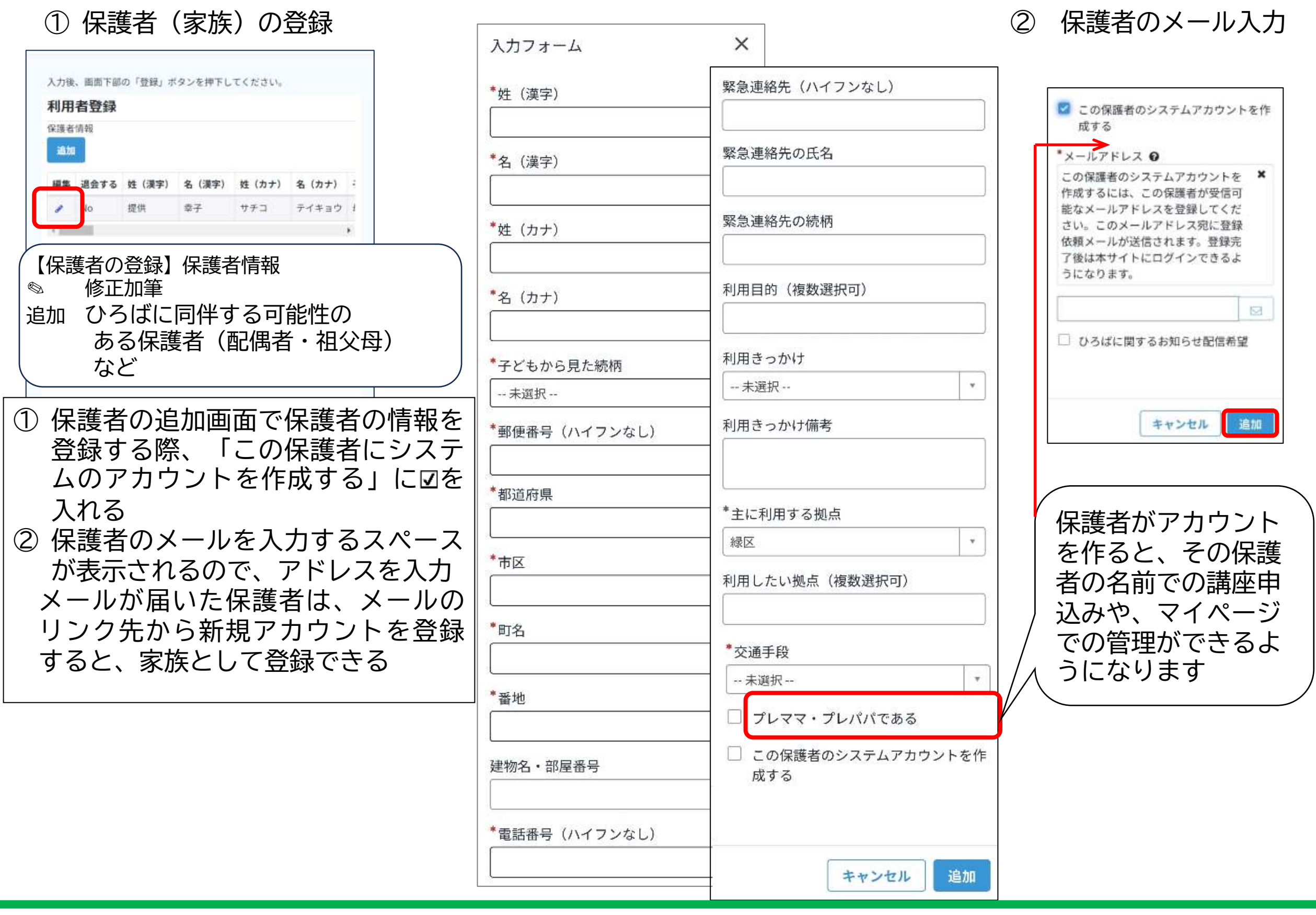

## ★ひろばに同伴する可能性のある家族(夫・妻・祖父母など)のアカウント登録

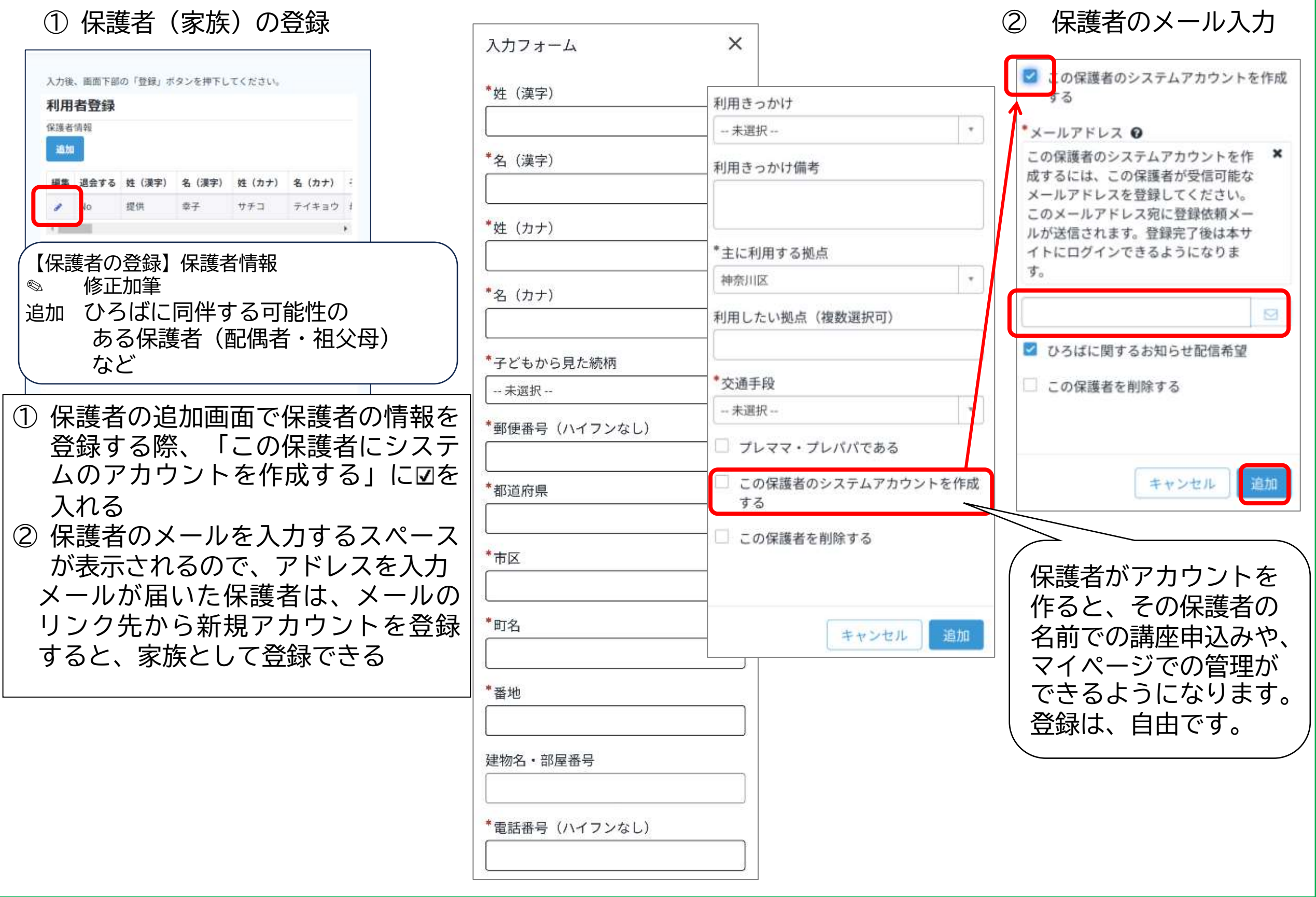